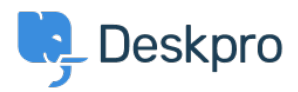

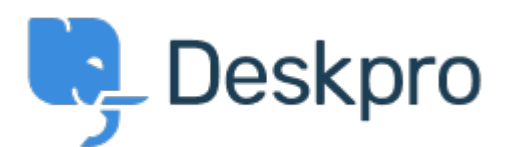

 $Feature  $Request$  > Is it possible to remove or hide the default  $<$  l surl star in in in in in in in in in in in in in in in in in in in in in in in$  $Feature  $Request$  > Is it possible to remove or hide the default  $<$  l surl star in in in in in in in in in in in in in in in in in in in in in in in$  $Feature  $Request$  > Is it possible to remove or hide the default  $<$  l surl star in in in in in in in in in in in in in in in in in in in in in in in$ </u>

## ?filters

Is it possible to remove or hide the default filters? Collecting Feedback

Bart •

**اسم المنتدى:** #Request Feature

Is it possible to hide or remove some/all of the default "Awaiting Agent" filters in Deskpro? We exclusively use customized filters, so the other ones just take up space (especially on .(mobile

تعليقات (٢)

## **Marion Abramo**

منذ 4 سنوات

?Is it possible to remove or adjust the awaiting agent section in the ticket view

## **Christian**

منذ 3 سنوات

Same here, we use custom filters and the default "My Tickets", "My Teams Tickets" and

. "Unassigned Tickets" don't apply to our tickets